Photoshop 2022 (Version 23.0.2) Free

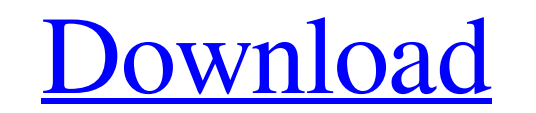

# **Photoshop 2022 (Version 23.0.2) Crack + Product Key Full Free [32|64bit] (April-2022)**

Various tutorials are available on the Internet, including the following: ◆ \*\*PhotoAcademy's PhotoShop Tutorials\*\* (www.photoshop.com/phototutorials): These tutorials are free and available online. They're organized by to tutorial is a free electronic version of Adobe's printed \_Photoshop Essentials\_ guide. It's part of Adobe's Learning Network and is organized by topic. One of the better written articles available is on the whole-pixel re this video section is the one on the \_magic wand\_ feature. It is also possible to use Photoshop as a standalone tool. You can certainly do it, but Photoshop is a very robust tool and requires additional software to do many photograph isn't the same as the resolution of the final print. If you can print a picture with the original resolution of the photo (that is, if you shoot using a digital camera at the actual size of the image you're goin before you even consider printing (and who knows what you may do with the print once you get it back), so you want to get to it before you send a photo away to be printed. (And before I get to the specifics, do not use a p the image you want to print, including the size of the document, the edge margin (a little border around the perimeter of your image), the amount of white space around

This article will give you the key Photoshop skills you'll need to edit images in Photoshop Elements. Skills You'll Need to Edit Photos in Photoshop Elements and retouching a photo involves the following skills: - Artistic - Photoshop skills - You need to know how to use the professional version of Photoshop to edit an image. Here are some useful Photoshop Skills you need to edit a photo in Photoshop Elements: 1. Editing In this section you This is what you use to manipulate individual color channels, like the blue channel, red channel, red channel and green channel and green channel. The best way to edit colors is to use one of the color controls. You can us saturation and luminance controls. The top part of the controls show the entire image. The bottom part of the controls displays a portion of the image. If you press the left or right keyboard arrow keys, the image will zoo shows the Luma control. HSL Controls for Luma The following image shows the Hue control. HSL Controls for Hue The following image shows the Saturation control. HSL Controls for Saturation The following image shows the Lumi not working in RGB mode, you have to make sure that your photo is in the regular image a681f4349e

### **Photoshop 2022 (Version 23.0.2) Crack + Patch With Serial Key**

## **Photoshop 2022 (Version 23.0.2) Crack + Free License Key X64**

Q: FFMPEG: Failed to open disk '/tmp/tmpnio63Z': Permission denied I just started working with ffmpeg and python. I created a python script with ffmpeg like this: #!/usr/bin/python import subprocess.Popen(["ffmpeg", "-f", "annihilator\_720p\_13032016\_165906\_560x380\_out.mp4", ""]) but when I try to execute it I get the following error: \*\*\* Error opening the editor (utente@CELL\_8E987:~/Desktop/YAVYNOD - WORKING DIRECTORY FOR MEDIA MANAGER PYTHO "/usr/lib/python2.7/subprocess.py", line 1335, in \_execute\_child raise child\_exception OSError: [Errno 13] Permission denied How can I solve this? A: You need to run the script as an administrator. This is because of OS pe -/.bashrc file WWE Hall of Famer Jeff Jarrett has been released from the Los Angeles County Jail, according to TMZ. Jeff Jarrett (sporting a newly-shaven head, in case your memory needs refreshing), was arrested at LAX on midst of a promotional tour for his new RV, and was scheduled to appear on an episode

### **What's New in the?**

Brushes in Photoshop Brushes are a powerful tool in Photoshop. They can be used to create a wide variety of effects. The images to the left show you how Photoshop brushes and pens work. To start using brushes and pens, you bar. From there, you can change the properties of the brush by clicking on the options button. The first drop-down menu has the different brushes preset for Photoshop. You can also create new brushes. It can be done by sel Brush Size. After you make it smaller, you can drag the brush tool to get a brush with the desired size. You can add a new filter to the brush by clicking on the Filter button. The Brush Type button can be used to change t properties of the brush including the size, style, hardness, opacity, and even color. It can be done by clicking on the brush settings button. You can also adjust the size of the brush Size options button. Brush size and s applied to both images and layers. You can apply the brush or pen to an entire image or to just a selected area of an image. You do this by double-clicking on the image you want to work on. Photoshop makes sure that the br The next section discusses the various pen types in Photoshop. Pen types in Photoshop You can also create new pens from the Pens palette by clicking on the New Pen button. You can select a brush from the brush palette and

## **System Requirements For Photoshop 2022 (Version 23.0.2):**

Windows XP/Vista/7/8 500 MHz processor 2 GB RAM 1 GB Hard Drive DirectX 9.0 1024×768 resolution display If You are also a fan of the genre You should check the news. And if you have any questions about the game, You may as Field of the Invention The present invention relates

#### Related links:

<http://www.aecipp.com.br/sites/default/files/webform/work-us/walben845.pdf> <https://ikcasino.com/2022/06/30/photoshop-2022-version-23-4-1-lifetime-activation-code-free-download-for-pc/> <https://research.uottawa.ca/iss/system/files/webform/adobe-photoshop-cc-2014.pdf> <https://helpmefinancials.com/adobe-photoshop-2021-version-22-3-1-hacked-activator-free-download-x64-april-2022/> <http://www.giffa.ru/who/photoshop-cc-crack-full-version-license-key/> <https://klassenispil.dk/photoshop-cc-2018-latest-2022/> <https://fumostoppista.com/adobe-photoshop-cc-2015-universal-keygen-free-license-key-free/> <https://turn-key.consulting/2022/06/30/adobe-photoshop-2020-version-21-hack-patch-license-keygen/> [https://workplace.vidcloud.io/social/upload/files/2022/06/fCq1OB9EGaJqNK8fMGd4\\_30\\_51c9051dca83be0efdebaffee8e1d621\\_file.pdf](https://workplace.vidcloud.io/social/upload/files/2022/06/fCq1OB9EGaJqNK8fMGd4_30_51c9051dca83be0efdebaffee8e1d621_file.pdf) <https://pinballsarcadegames.com/advert/adobe-photoshop-2021-version-22-5-crack-full-version-for-pc/> <https://unsk186.ru/photoshop-2021-version-22-3-incl-product-key-x64-9195/> [https://drmarcelougarte.com/wp-content/uploads/2022/06/Photoshop\\_2021\\_Version\\_2211\\_Crack\\_Full\\_Version\\_\\_.pdf](https://drmarcelougarte.com/wp-content/uploads/2022/06/Photoshop_2021_Version_2211_Crack_Full_Version__.pdf) [https://www.schodack.org/sites/g/files/vyhlif1186/f/uploads/family\\_crisis\\_numbers.pdf](https://www.schodack.org/sites/g/files/vyhlif1186/f/uploads/family_crisis_numbers.pdf) <https://mandarinrecruitment.com/system/files/webform/winelat512.pdf> <https://www.bg-frohheim.ch/bruederhofweg/advert/adobe-photoshop-2022-version-23-1-key-generator-x64-latest/> <http://caringcounselingllc.com/photoshop-2021-version-22-5-1-crack-serial-number-keygen-full-version-win-mac/> <https://sanditcorp.com/blog/index.php?entryid=2701> <https://iranskillhouse.com/blog/index.php?entryid=3280> <https://www.nwcg.gov/system/files/webform/feedback/ignunn16.pdf> [https://www.aberdeenmd.gov/sites/g/files/vyhlif4101/f/uploads/mpia\\_form\\_costs\\_for\\_website\\_2020.pdf](https://www.aberdeenmd.gov/sites/g/files/vyhlif4101/f/uploads/mpia_form_costs_for_website_2020.pdf)